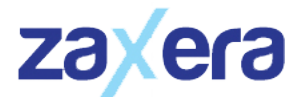

# Marketing Online

Código: 199181 Duración: 40.00 horas

# Descripción

Este curso de Marketing Online permite adquirir los conocimientos y habilidades necesarias para convertirte en un profesional de Marketing Online, y dominar los principales conceptos, estrategias y herramientas fundamentales para tomar decisiones de negocio relacionadas con Internet de forma exitosa.

# **Objetivos**

- Aprender a diseñar un Plan de Marketing en Internet.
- Conocer las estrategias y medios a nuestro alcance en Internet para generar demanda.
- Saber cómo crear sitios web pensados para el cliente, verdaderamente usables, y analizar sus métricas.
- Aprender a fidelizar y vincular a los clientes a través de Internet.
- Optimizar el SEO: cómo lograr posicionamiento en Buscadores de manera natural, y SEM: campañas en Adwords.
- Profundizar en las Redes Sociales: cómo incorporar las Redes Sociales en las estrategias de marketing
- Conocer qué es el crowdsourcing y cómo incorporar a los clientes y prospectos en las estrategias de marketing.
- Aprender a desarrollar la gestión de la reputación corporativa Online.

# Contenidos

#### UNIDAD 1 - MARKETING ON LINE, CRM Y TÉCNICAS DE FIDELIZACIÓN

- Posibilidades del marketing online
- Los perfiles profesionales del marketing 2.0
- Principales Herramientas para potenciar el Marketing On Line
- Principales Objetivos del Marketing On Line
- Blended Marketing
- El Plan de E-marketing
- Etapas a definir en el Plan de E-marketing
- Definir los objetivos y el público objetivo
- Autopráctica Análisis e-marketing Plan
- Determinación de precios en comercio electronico
- Cobranding y Publicidad en Internet
- Marketing Relacional y CRM
- Herramientas del Marketing Relacional
- Objetivos del Marketing Relacional y de las Soluciones CRM
- El CRM y la fidelización de clientes
- El CRM y el aumento de las ventas
- Técnicas de Fidelización Online
- Motivos para buscar la Fidelización
- Autopráctica Fidelizar clientes
- Webmining
- Medición de Audiencias Online
- Medición de Audiencias Online en España
- Autopráctica Marketing OnLine, CRM y Fidelización

#### UNIDAD 2- PLAN DE COMUNICACIÓN ON LINE

- Etapa 1- Identificar el Publico Objetivo
- Etapa 2- Identificar Palabras Clave
- Etapa 3- Publicar Contenidos
- Etapa 4- Potenciar Vínculos
- Etapa 5- Medir Resultados
- Elaboración de planes óptimos
- La Gestión de la Reputación Online y e-branding
- Publicity
- Autopráctica Investigación de mercados
- Autopráctica Plan de Comunicación

## UNIDAD 3- HERRAMIENTAS DEL MARKETING ON LINE

- Cómo hacer una campaña publicitaria On Line
- Objetivos de una campaña publicitaria On Line
- Landing pages
- **Banners**
- Otras Modalidades de Promoción Online
- Los Leads
- Claves para cualificar un lead
- Selección de palabras clave
- Campañas de video marketing
- Videos publicitarios en Internet
- Remuneración de los videos publicitarios
- E-mail Marketing
- Email Marketing- recomendaciones envío de correos
- Medidores de éxito en campañas de Email-Marketing
- La longitud del asunto, en gestores de correo y campañas de email marketing
- Conseguir contactos y bases de datos para campañas de email marketing
- Personalización de la oferta y Permission marketing
- Permission Marketing
- Marketing Viral
- Qué es y cómo funcciona el Marketing Viral
- Transmisión del Marketing Viral
- La viralidad de los mensajes publicitarios
- Estrategias para incentivar el Marketing Viral
- Autopráctica- Marketing Viral
- Autopráctica Maketing viral para la Captación de Suscriptores
- Marketing de afiliación
- Programas o redes de afiliados
- Formas de Remuneración en el Marketing de Afiliados
- Seleccionar una red de afiliados
- Unirse a un Programa de Afiliación
- Métodos de enlace utilizados en los programas de afiliación
- Cómo tener nuestro propio grupo de afiliados
- Qué es Trade Marketing
- Indicadores clave de desempeño (KPI)
- Autopráctica Procedimientos de Captación de Clientes
- Autopráctica Herramientas de Marketing OnLine

UNIDAD 4- MARKETING DE BUSCADORES

- Cómo funciona el marketing de buscadores
- Buscadores vs. directorios
- Marketing de Buscadores
- El funcionamiento de los robots
- Cómo funciona un buscador
- El proceso de indexación
- Cómo funciona un buscador- palabras o expresiones clave
- Búsqueda de vídeo
- Búsqueda locales
- Búsqueda de imágenes
- Diferencia entre posicionamiento natural y publicitario
- Búsqueda Orgánica o SEO
- En qué consiste el SEO
- SEO- popularidad de la página
- White hat SEO y Black hat SEO
- SEO- link building
- Long Tail & Stemming
- Autopráctica SEO
- Cómo funciona el algoritmo de Google
- El concepto de popularidad
- Cómo funciona el algoritmo de Google- Tráfico y conducta del usuario
- Cómo funciona el algortimo de Google- Resultados de búsqueda
- Cómo funciona el algoritmo de Google- La organización interna del sitio y de las páginas
- Cómo funciona el algoritmo de Google- Tener en cuenta al spider
- Cómo funciona el algoritmo de Google- Páginas estáticas vs páginas dinámicas
- Cómo funciona el algoritmo de Google- Creando mapas de sitio
- Pagerank
- Cómo funciona el algoritmo de Google- Concepto de densidad de sitio e indexación de bases de datos
- Conseguir ser presentado en las búsquedas de Google
- Normas de calidad de contenido de Google
- Relevancia del contenido
- Eligiendo palabras objetivo
- La importancia de los enlaces entrantes
- Normas de calidad de contenido de Google. Directrices técnicas
- Técnica para conseguir ser enlazado
- La importancia de las palabras de enlace
- Enlaces y textos de enlaces
- Enlaces internos
- Presentación del contenido. La importancia de todos los detalles
- Densidad de página y densidad de keyword (Keyword density)
- Utilización de etiquetas de clasificación y énfasis
- Equilibrio código/contenido. Maquetación con capas y css
- Uso de Frames
- Redirects
- Enlaces Javascript y Flash
- Cloacking o páginas exclusivas para buscadores
- Comandos útiles de Google
- SEM y Google Adwords
- Cómo funciona el SEM
- Google Adwords
- Autopráctica SEM
- Autopráctica Google Adwords
- Posicionamiento publicitario y pago por click
- Compra de palabras clave y SEM
- Google Adwords
- Publicidad basada en resultados
- Posicionamiento en Google Maps
- Herramientas de Monitorización SERP
- Google Trends
- Autopráctica Google Trends
- Informes de Google
- Google Analitycs
- Medir y Analizar Resultados
- Autopráctica- Medir Resultados. Google Analytics
- Autopráctica KPIs

## UNIDAD 5- SMO (SOCIAL MEDIA OPTIMIZATION)

- El Origen de los Medios Sociales
- Tipos de Medios Sociales
- Marketing en Medios Sociales
- El Plan de Medios Sociales
- Estrategias de Social Media
- Campañas en Medios Sociales
- Objetivos Generales de una Campaña en Redes Sociales
- El Crowdsourcing
- Medición de Resultados de un Social Media Plan
- Autopráctica- Desarrollo del Plan de Medios Social
- Analítica Social y Estrategia
- Analítica Social y Estrategia- Objetivos
- IOR- Impact of Relationship
- Autopráctica- Análisis de una medición de Social Media
- Autopráctica SMO

## UNIDAD 6 - REDES SOCIALES COMO HERRAMIENTA DE MARKETING

- Tipos de Redes Sociales
- Marketing en Redes Sociales
- La publicidad en las Redes Sociales. Dónde, cómo y para qué
- El Marketing Viral y las Redes Sociales
- Dónde, cómo y para qué se utiliza la publicidad en las redes sociales
- Ejemplos de Campañas de Redes Sociales
- Autopráctica- Un ejemplo de aplicación de estrategia de redes sociales
- Facebook
- Posibilidades que nos ofrece Facebook
- Primeros pasos con Facebook
- Llegar al público en Facebook
- Crear contenido para Facebook
- Aumentar el número de seguidores o fans en Facebook
- Relación entre Community Manager y Facebook
- Nielsen, Facebook y el Valor Publicitario de la Presencia en Facebook
- Otras Recomendaciones Comerciales sobre la Utilización de Facebook
- Autopráctica- Análisis de una Página de Facebook
- Malas prácticas para generar contenido en Facebook
- **MySpace**
- **Tuenti**
- Páginas Básicas
- Páginas Oficiales
- Páginas Premium
- **Twitter**
- Qué es y qué posibilidades nos ofrece Twitter
- Definir la estrategia a seguir en Twitter
- Crear contenido para Twitter
- Community Manager y Twitter
- Herramientas de Gestión de Twitter
- Herramientas de Seguimiento de Actividad en Twitter
- Recetas para intentar conseguir más influencia en Twitter
- Ejemplo- Aplicación de Twitter en un Restaurante
- Buenas prácticas en Twitter
- Buenas prácticas de uso de Twitter
- Malas prácticas en Twitter
- Youtube y otras Aplicaciones de Vídeo y Fotografía
- Crear un Canal de Empresa en YouTube
- **Flickr**
- Autopráctica- Vídeo como herramienta de autopromoción
- Redes Sociales Profesionales en España
- Linkedin y Xing
- Otras Redes Sociales Importantes
- Geolocalización en las Redes Sociales
- Facebook Places
- **Tuenti Sitios**
- Autopráctica- Herramientas de geolocalización
- Herramientas para crear y organizar contenido en Redes Sociales
- Aplicaciones para la Gestión de Redes Sociales
- Autopráctica- Vincular un site con las redes sociales
- Autopráctica Redes Sociales como Herramienta
- UNIDAD 7- LOS BLOGS COMO HERRAMIENTAS DE MARKETING
- Mis primeros pasos con el Blog
- Registro en un portal de creación de blogs.
- Confirmación de alta en soy.es
- Cómo Crear un blog en WordPress.com
- Opciones de gestión del blog
- Autopráctica Configurar un blog
- Autopráctica- Cómo crear un blog con Wordpress
- Los Blogs como herramienta de marketing
- El Blog Marketing
- Principales Plataformas para Blogs
- Consideraciones para Aparecer en un Blog
- Autopráctica- Utilización de Blogs para el marketing online
- Los factores del éxito en los Blogs
- Cómo Tener Éxito con los Blogs
- Microblogging
- Yammer y las Wikis
- Autopráctica- Blogs como herramienta de promoción
- UNIDAD 8- COMUNIDADES VIRTUALES Y EL COMMUNITY MANAGER
- Las Comunidades Virtuales
- Beneficios de las Comunidades Virtuales
- Soluciones para Crear una Comunidad Virtual
- Perfiles de usuarios
- Tipos de comunidades
- Perfil y Habilidades del Community Manager
- Quién puede ser un Community Manager
- Habilidades y Actitudes del Community Manager
- Posicionar al Community Manager en la Empresa
- Autopráctica- Habilidades de un Community Manager
- Definición de Community Manager
- ¿Toda empresa necesita un community manager?
- Funciones, Tareas y Responsabilidades del Community Manager
- Funciones Específicas
- Responsabilidades Principales del CM
- Responsabilidades y Objetivos del Community Manager
- Medir la Actividad de mi Red Social
- Autopráctica- Funciones de un Community Manager
- ¿Qué debe saber un Community Manager sobre la marca?
- Escuchar al cliente
- Conocer a la competencia
- Las 7 "C" del Community Management
- Herramientas del Community Manager
- Herramientas Avanzadas del Community Manager
- Bancos de imágenes
- Alertas de mención
- Administradores de múltiples perfiles en redes sociales
- Herramientas analíticas
- Trabajo en equipo
- Consejos para resolver crisis en redes sociales
- Pautas para crear concursos en redes sociales
- Organización interna de un concurso
- Recomendaciones para preparar un concurso en una red social
- Cómo presentar el resultado de nuestro trabajo como Community Managers
- Qué evitar en un informe sobre nuestra actividad como Community Managers
- Lograr un buen informe sobre nuestra actividad como Community Managers
- Autopráctica- Análisis de la actividad de un CM

UNIDAD 9- SINDICACIÓN DE CONTENIDOS Y PODCASTING

- Sindicación de Contenidos
- ¿Por qué y cómo usar RSS?
- Lector de Feed
- ¿Qué tipos de contenidos puede ofrecernos el RSS?
- Cómo reunir los Feeds RSS
- PodCasting
- Radar de Noticias Personales
- Lifestreaming
- Crear nuestro propio Feed RSS
- Directorios RSS
- Autopráctica- Podcast
- Autopráctica-RSS

# UNIDAD 10- MOBILE MARKETING, TELEVISIÓN DIGITAL Y VIDEO ON DEMAND

- Marketing Móvil
- Formas de conectarse a Internet a través del móvil
- Otras aplicaciones de marketing móvil
- Formatos estándares en Internet Móvil
- Marketing de móviles
- 10 Consejos para una estrategia de Marketing Movil
- SMS Marketing
- Televisión Digital
- Televisión por Internet
- Autopráctica Televisión digital y SMS